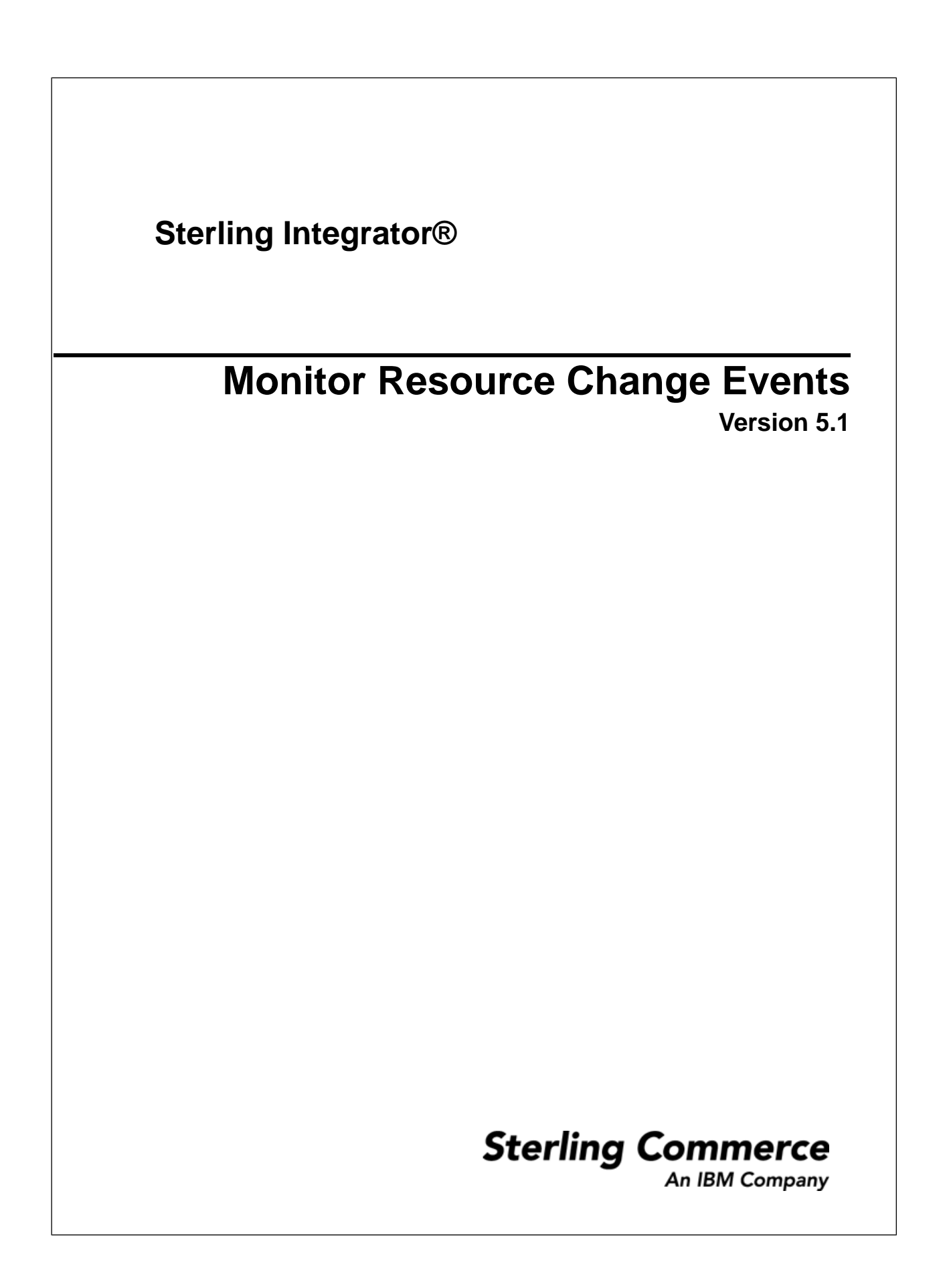

## **Resource Change Events**

Sterling Integrator enables you to monitor changes to many of the resources. Events are generated each time a resource is created, updated, or deleted. The events are stored in the ADMIN\_AUDIT table. If you need to find out who modified a resource or what time the resources was modified, you can generate an Admin Audit Report.

The following resources events are monitored:

- Business Process
- Envelope
- Contract
- Group
- Map
- Map Extended rule object
- Mailbox
- Mailbox routing rule
- Permission
- Schedule
- Service/adapter
- User account

## **Example: Admin Audit Report**

The following is an example of an Admin Audit report:

## Admin-Audit Report

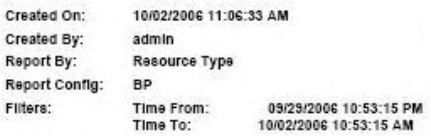

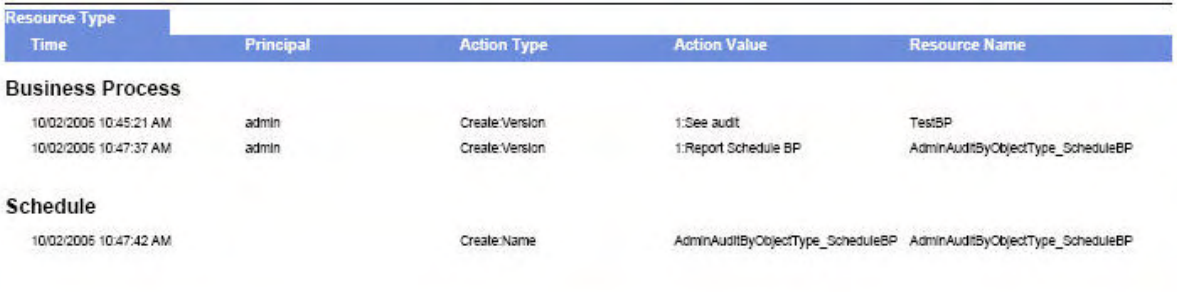

**Summary**<br>Grand Total Count: 3

## **Copyright**

Licensed Materials - Property of Sterling Commerce

© Copyright Sterling Commerce, an IBM Company 2000, 2010 All Rights Reserved.

US Government Users Restricted Rights - Use, duplication or disclosure restricted by contract with Sterling Commerce

Additional copyright information is located on the Sterling Integrator 5.1 Documentation Library:

*<http://www.sterlingcommerce.com/Documentation/SI51/CopyrightPage.htm>*